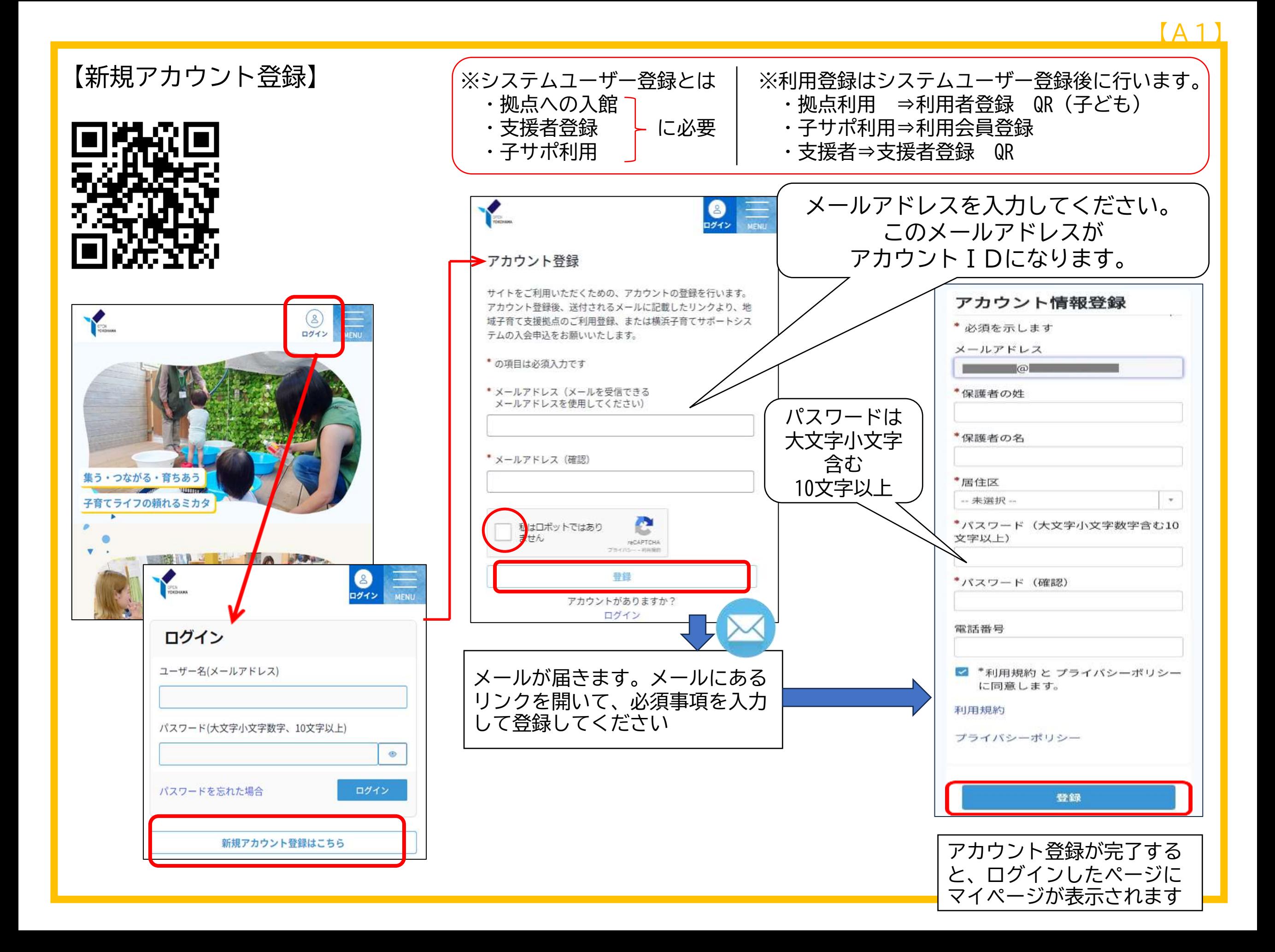

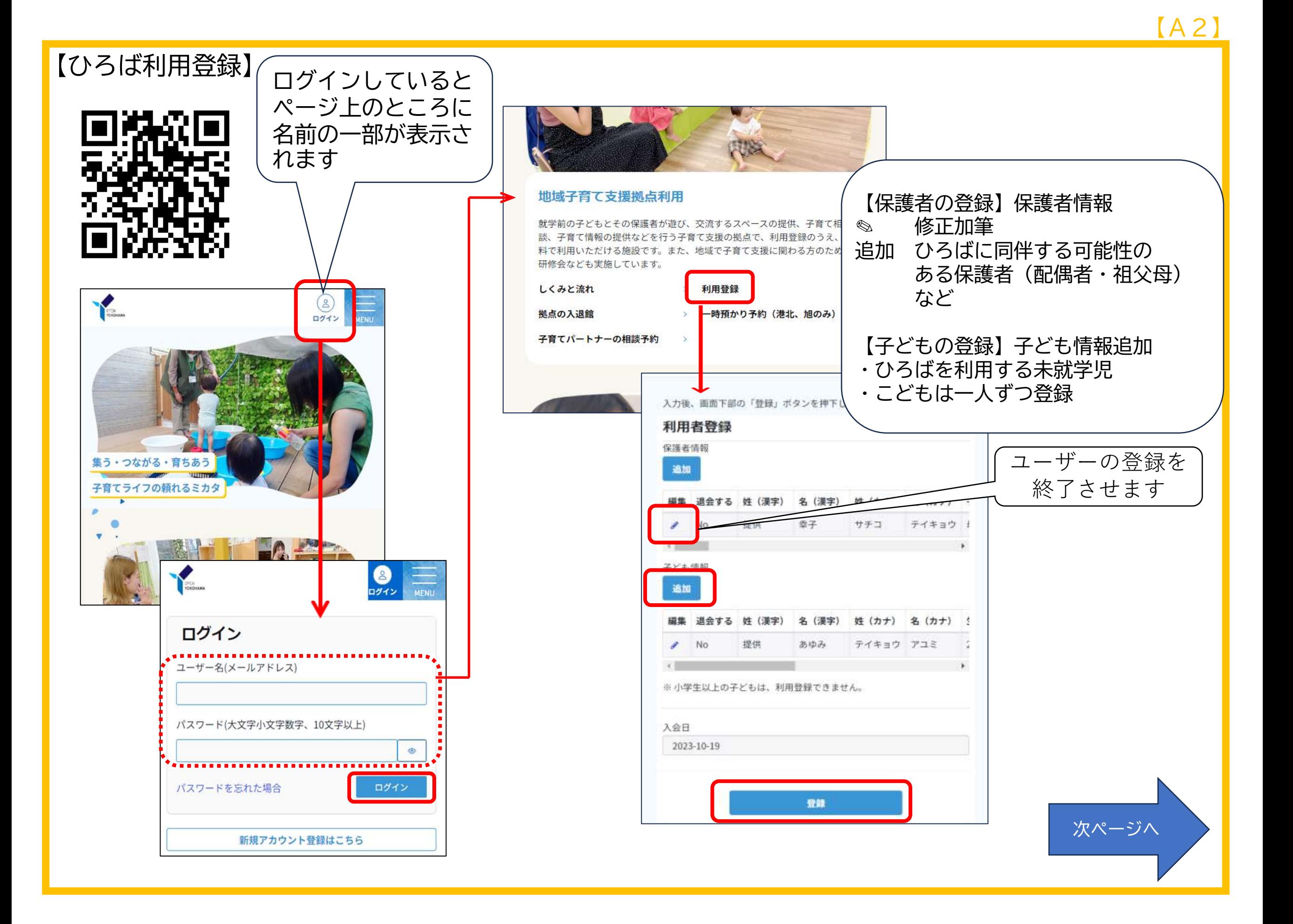

【A3】

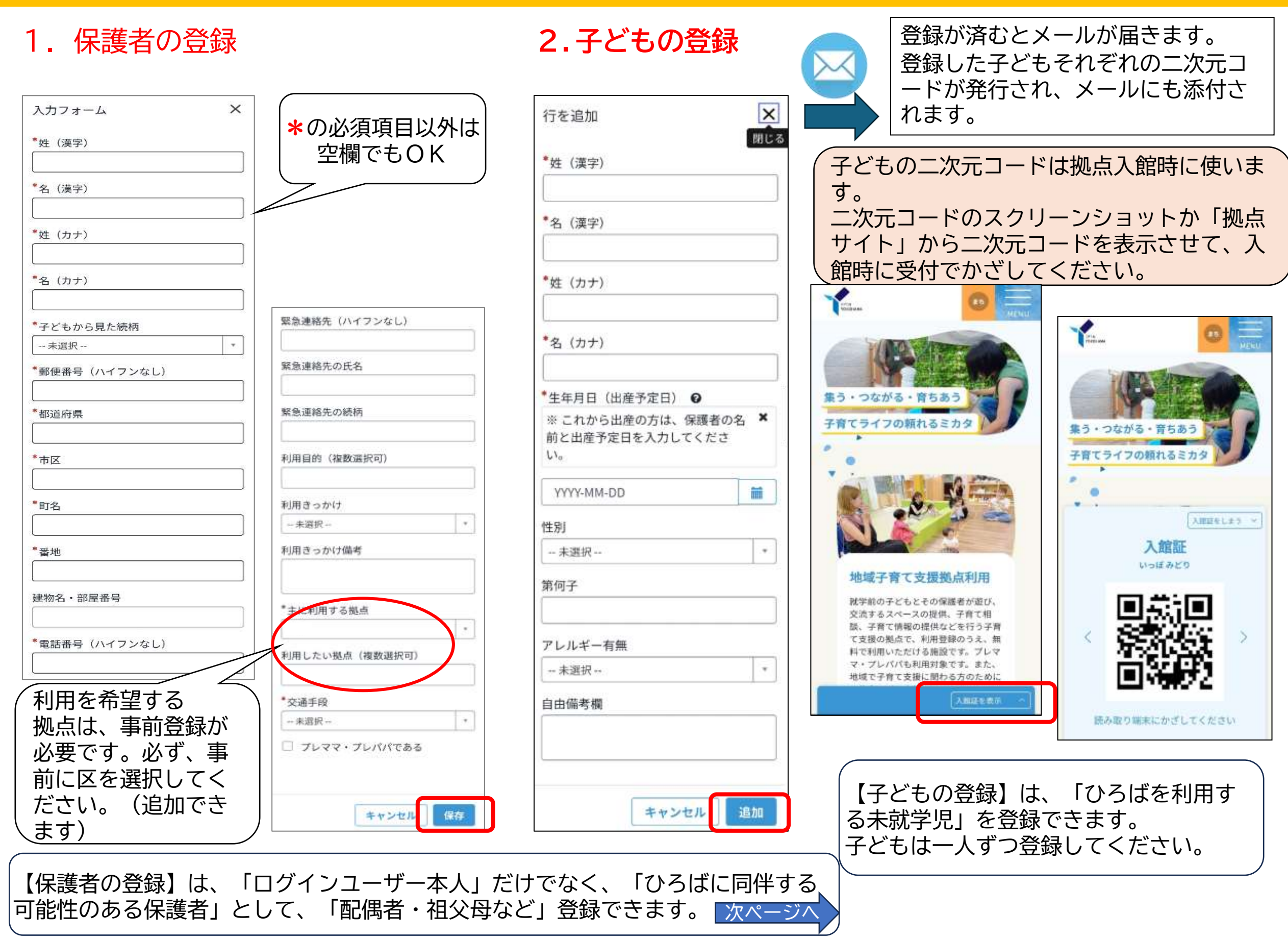

## ★ひろばに同伴する可能性のある家族(夫・妻・祖父母など)のアカウント登録

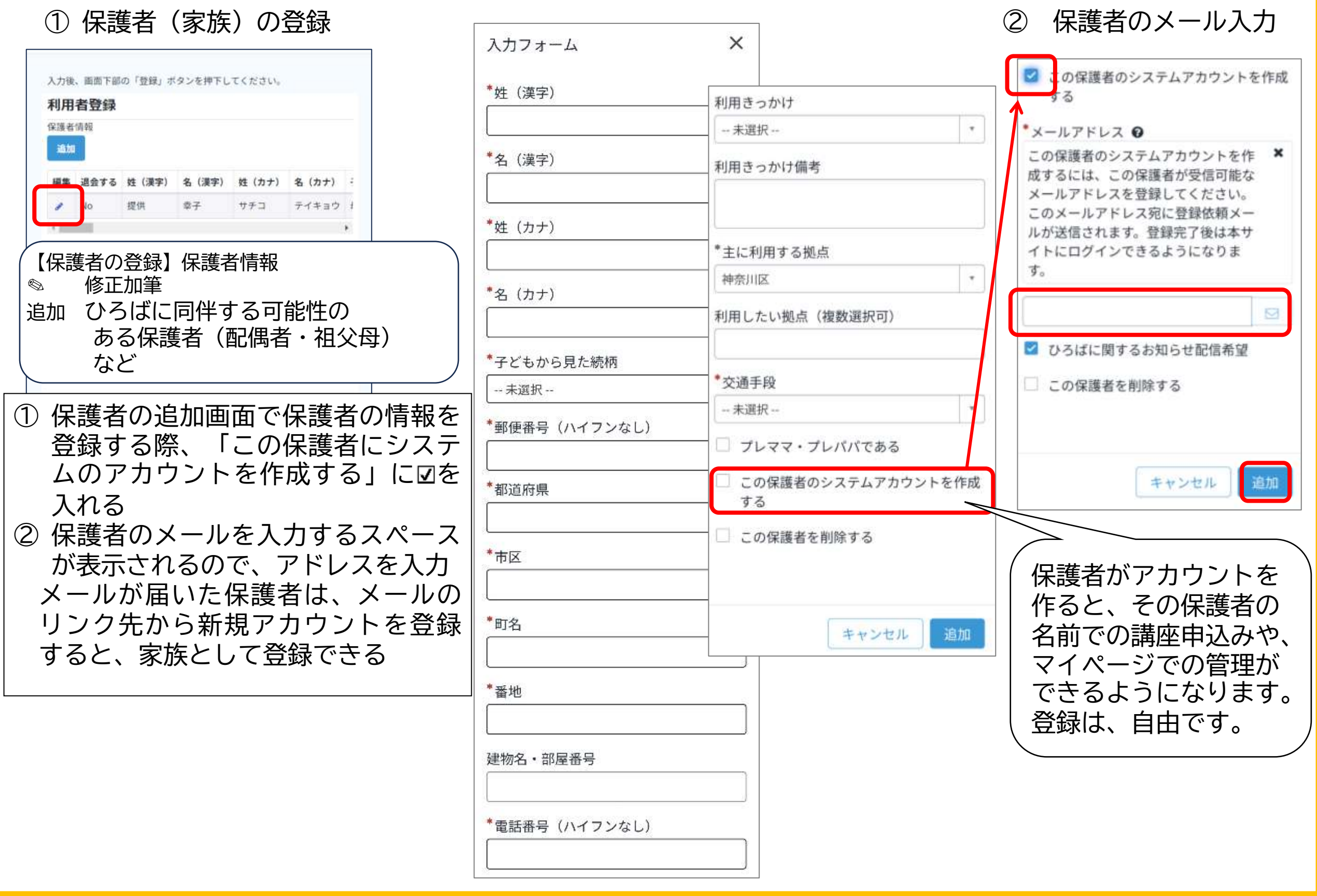

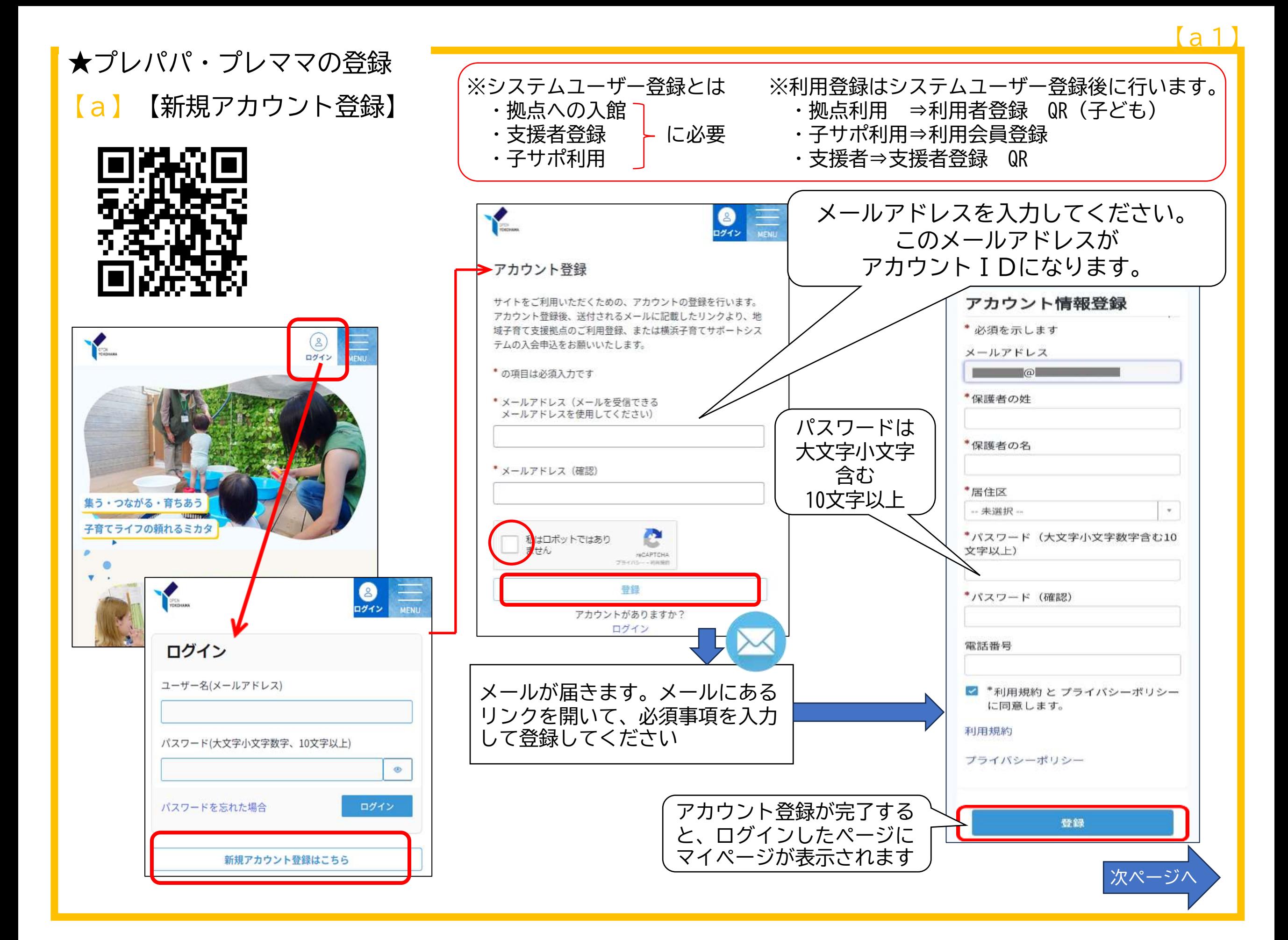

## **★**プレパパ・プレママの登録 \_\_\_\_\_\_\_\_\_\_\_\_\_\_\_\_\_\_\_\_\_\_\_\_\_\_\_\_\_\_\_\_\_<mark>a2</mark>

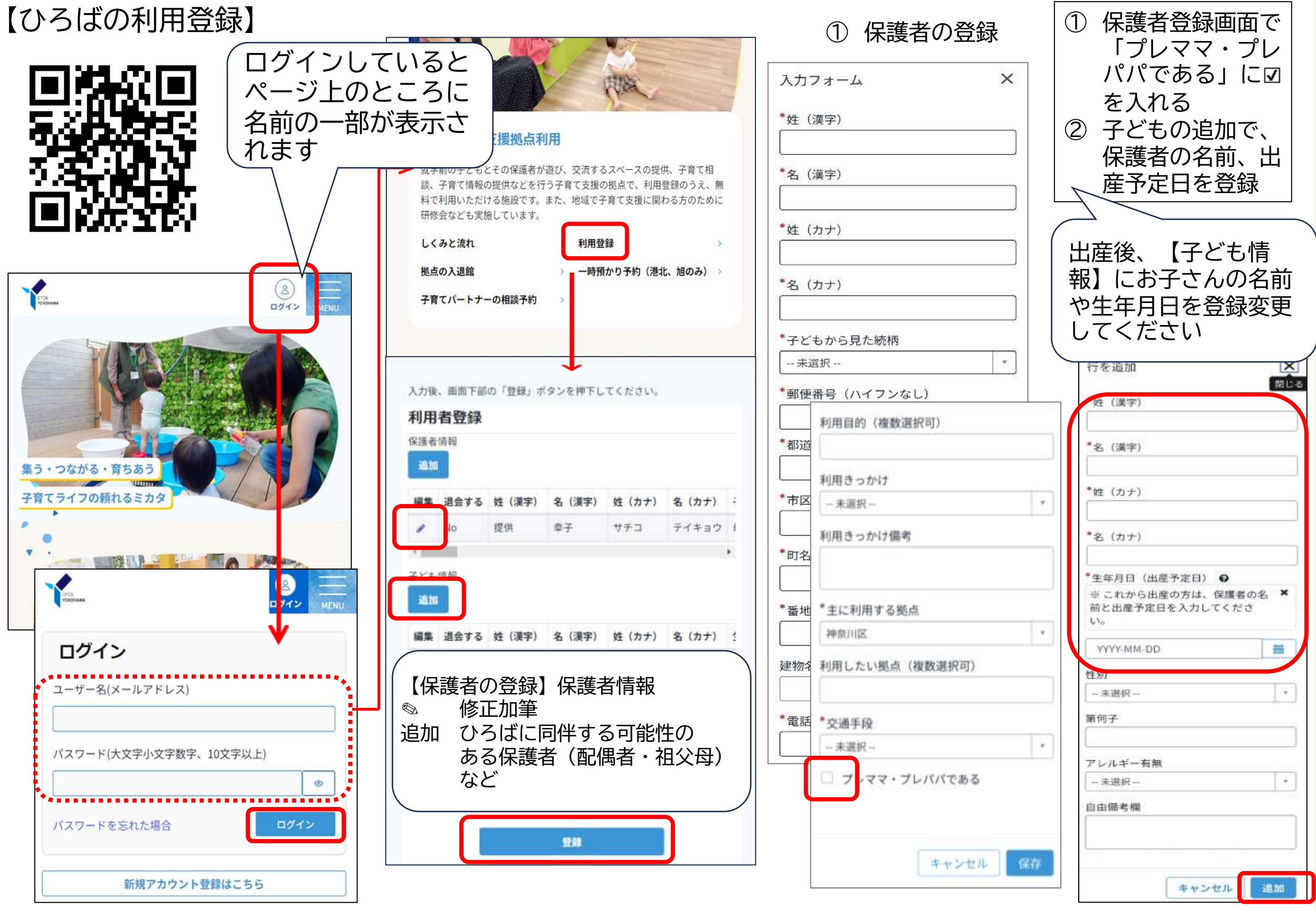